## $\label{eq:2.1} \frac{1}{\sqrt{2}}\left(\frac{1}{\sqrt{2}}\right)^{2} \left(\frac{1}{\sqrt{2}}\right)^{2} \left(\frac{1}{\sqrt{2}}\right)^{2} \left(\frac{1}{\sqrt{2}}\right)^{2} \left(\frac{1}{\sqrt{2}}\right)^{2} \left(\frac{1}{\sqrt{2}}\right)^{2} \left(\frac{1}{\sqrt{2}}\right)^{2} \left(\frac{1}{\sqrt{2}}\right)^{2} \left(\frac{1}{\sqrt{2}}\right)^{2} \left(\frac{1}{\sqrt{2}}\right)^{2} \left(\frac{1}{\sqrt{2}}\right)^{2} \left(\$ RICHIESTA PERMESSO BREVE - DOCENTI

 $\alpha_{\rm c}$  ,  $\alpha_{\rm g}$ 

 $\ddot{\phantom{a}}$ 

 $\sim$   $\sim$ 

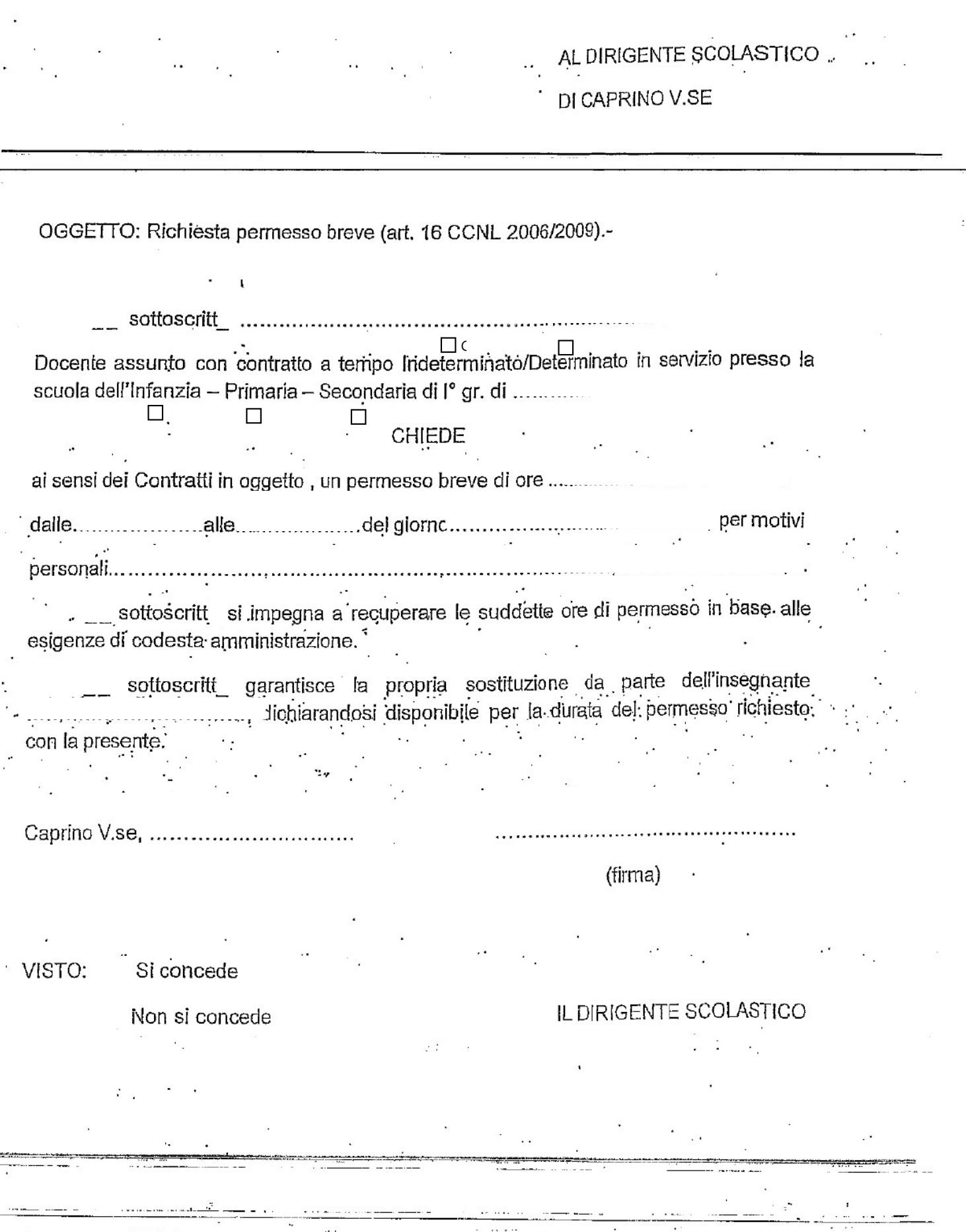

 $\sim 10^{-1}$  $\sim$  .  $\frac{1}{2}$  $\mathcal{L}$  .  $\ddot{\phantom{a}}$